## Collection Highlife*®* Addenda au Manuel d'utilisation

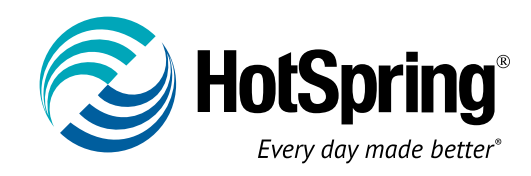

Nous vous félicitons de votre décision d'acheter un spa de la collection Hot Spring ® Highlife®. Cet addenda complète le Manuel d'utilisation HIGHLIFE fourni avec votre spa. Il est impératif de lire ce manuel.

VOTRE VOYANT LOGO (sur la face avant du spa) MAINTENANT, VOUS POUVEZ AJUSTER LA LUMINOSITÉ. Pour toute question à propos des informations contenues dans cet addenda, merci de contacter votre revendeur local HOT SPRING.

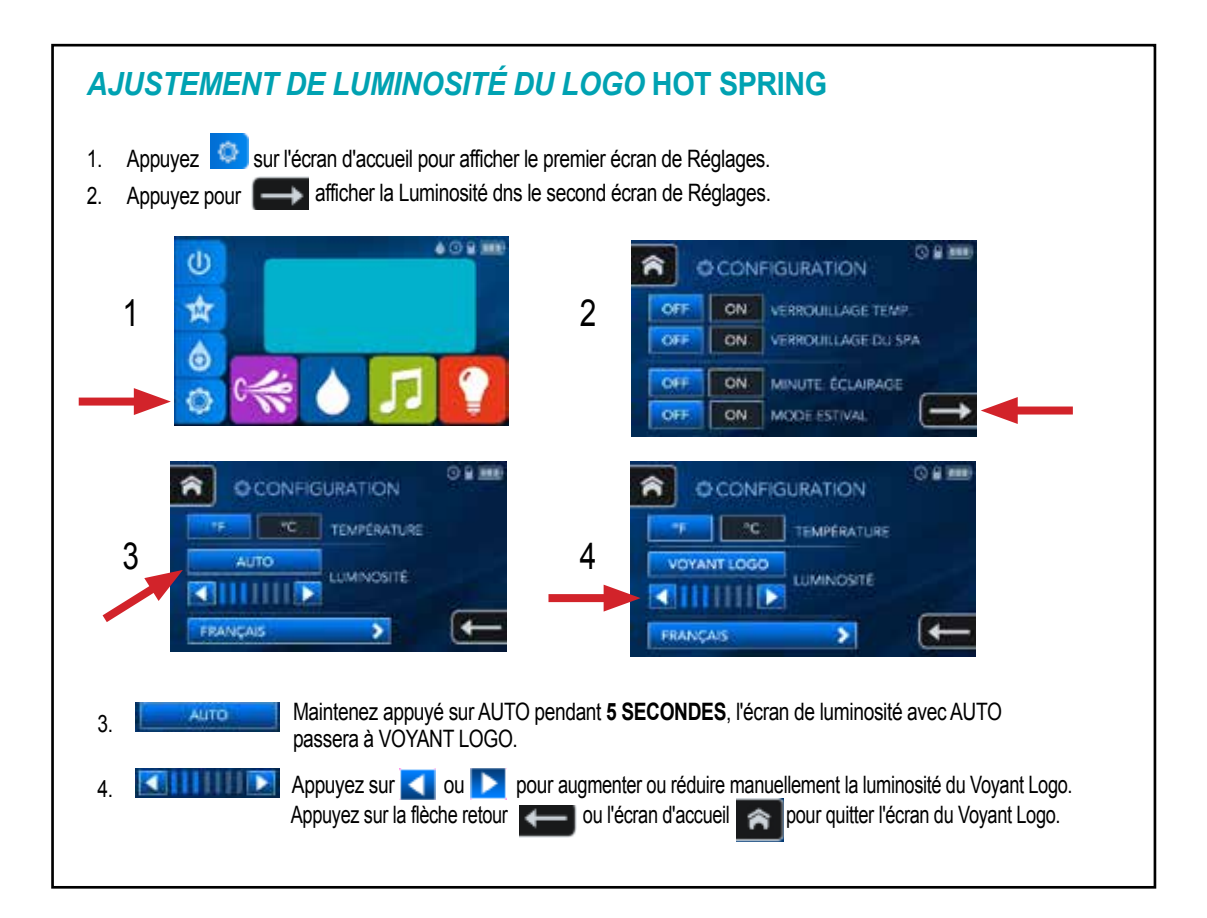